# Package 'biotools'

May 25, 2017

<span id="page-0-0"></span>Type Package Title Tools for Biometry and Applied Statistics in Agricultural Science Version 3.1 Date 2017-05-25 LazyLoad yes LazyData yes Author Anderson Rodrigo da Silva Maintainer Anderson Rodrigo da Silva <anderson.agro@hotmail.com> Depends R (>= 2.15), rpanel, tkrplot, MASS, lattice, SpatialEpi Imports utils, stats, graphics, boot, grDevices, datasets Suggests soilphysics Description Tools designed to perform and work with cluster analysis (including Tocher's algorithm), discriminant analysis and path analysis (standard and under collinearity), as well as some useful miscellaneous tools for dealing with sample size and optimum plot size calculations.

An approach for predicting spatial gene diversity is implemented.

License GPL  $(>= 2)$ 

NeedsCompilation no

Repository CRAN

Date/Publication 2017-05-25 16:57:52 UTC

# R topics documented:

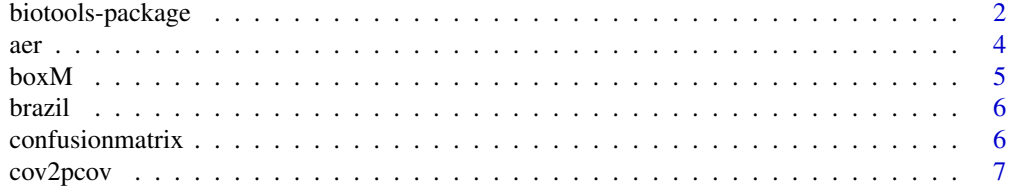

Mantel's permutation test can be found in this package. A new approach for calculating its power is implemented. biotools also contains the new tests for genetic covariance components.

<span id="page-1-0"></span>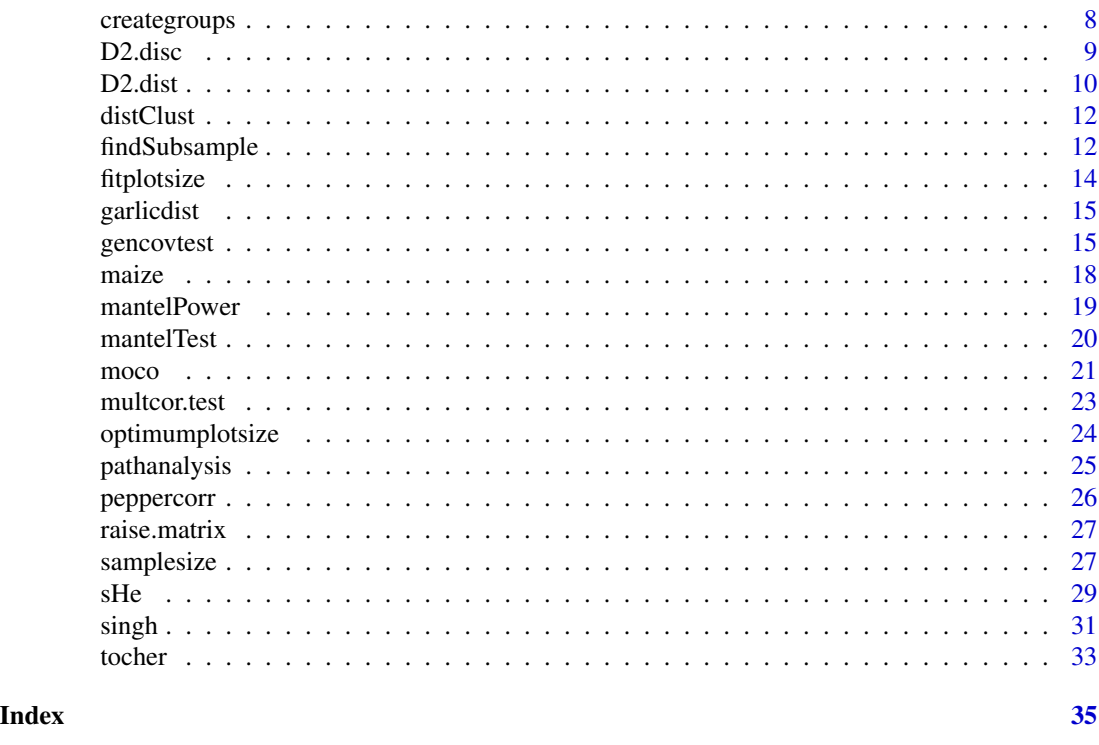

biotools-package *Tools for Biometry and Applied Statistics in Agricultural Science*

# Description

Tools designed to perform and work with cluster analysis (including Tocher's algorithm), discriminant analysis and path analysis (standard and under collinearity), as well as some useful miscellaneous tools for dealing with sample size and optimum plot size calculations. Mantel's permutation test can be found in this package. A new approach for calculating its power is implemented. biotools also contains the new tests for genetic covariance components. An approach for predicting spatial gene diversity is implemented.

# Details

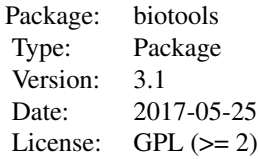

#### biotools-package 3

#### **Note**

*biotools* is an ongoing project. Any and all criticism, comments and suggestions are welcomed.

# Author(s)

Anderson Rodrigo da Silva

Maintainer: Anderson Rodrigo da Silva <anderson.agro@hotmail.com>

#### References

Carvalho, S.P. (1995) *Metodos alternativos de estimacao de coeficientes de trilha e indices de selecao, sob multicolinearidade*. Ph.D. Thesis, Federal University of Vicosa (UFV), Vicosa, MG, Brazil.

Cruz, C.D.; Ferreira, F.M.; Pessoni, L.A. (2011) *Biometria aplicada ao estudo da diversidade genetica*. Visconde do Rio Branco: Suprema.

Lessman, K. J. & Atkins, R. E. (1963). Optimum plot size and relative efficiency of lattice designs for grain sorghum yield tests. *Crop Sci*., 3:477-481.

Mahalanobis, P. C. (1936) On the generalized distance in statistics. *Proceedings of The National Institute of Sciences of India*, 12:49-55.

Manly, B.F.J. (2004) *Multivariate statistical methods*: a primer. CRC Press.

Meier, V. D. & Lessman, K. J. (1971) Estimation of optimum field plot shape and size for testing yield in Crambe abyssinia Hochst. *Crop Sci*., 11:648-650.

Morrison, D.F. (1976) *Multivariate Statistical Methods*.

Rao, R.C. *Advanced statistical methods in biometric research*. New York: John Wiley & Sons, 1952.

Sharma, J.R. (2006) *Statistical and biometrical techniques in plant breeding*. Delhi: New Age International.

da Silva, A.R.; Malafaia, G.; Menezes, I.P.P. (2017) biotools: an R function to predict spatial gene diversity via an individual-based approach. *Genetics and Molecular Research*, 16: gmr16029655.

Silva, A.R. & Dias, C.T.S. (2013) A cophenetic correlation coefficient for Tocher's method. *Pesquisa Agropecuaria Brasileira*, 48:589-596.

Silva et al. (2013) Path analysis in multicollinearity for fruit traits of pepper. *Idesia*, 31:55-60.

Singh, D. (1981) The relative importance of characters affecting genetic divergence. *Indian Journal Genetics & Plant Breeding*, 41:237-245.

A function to calculate the apparent error rate of two classification vectors, i.e., the proportion of observed cases incorrectly predicted. It can be useful for evaluating discriminant analysis or other classification systems.

$$
aer = \frac{1}{n} \sum_{i=1}^{n} I(y_i \neq \hat{y}_i)
$$

# Usage

aer(obs, predict)

# Arguments

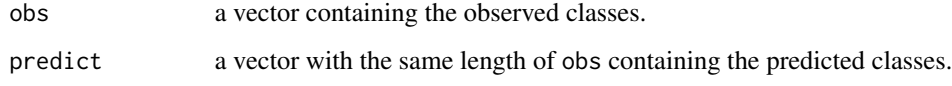

# Value

The apparent error rate, a number between 0 (no agreement) and 1 (thorough agreement).

# Author(s)

Anderson Rodrigo da Silva <anderson.agro@hotmail.com>

# See Also

[confusionmatrix](#page-5-1), [lda](#page-0-0)

#### Examples

```
data(iris)
da <- lda(Species ~ ., data = iris)
pred <- predict(da, dimen = 1)
aer(iris$Species, pred$class)
```
# End (not run)

<span id="page-3-1"></span><span id="page-3-0"></span>

<span id="page-4-0"></span>

It performs the Box's M-test for homogeneity of covariance matrices obtained from multivariate normal data according to one classification factor. The test is based on the chi-square approximation.

# Usage

boxM(data, grouping)

# Arguments

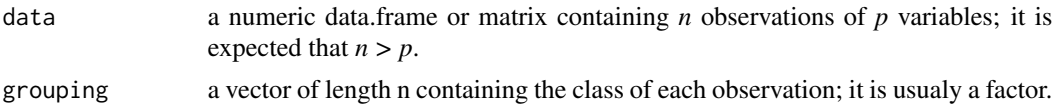

# Value

A list with class "htest" containing the following components:

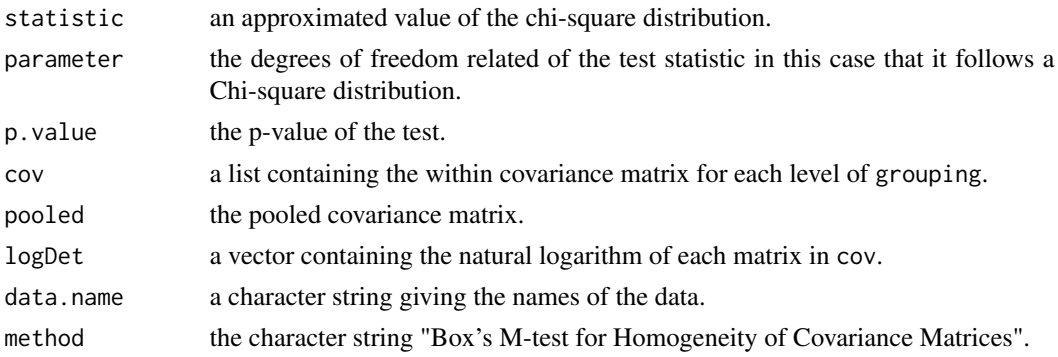

# Author(s)

Anderson Rodrigo da Silva <anderson.agro@hotmail.com>

# References

Morrison, D.F. (1976) *Multivariate Statistical Methods*.

# Examples

```
data(iris)
boxM(iris[, -5], iris[, 5])
# End (not run)
```
<span id="page-5-0"></span>

Lat/Long coordinates within Brazil's limits.

# Usage

```
data("brazil")
```
#### Format

A data frame with 17141 observations on the following 2 variables.

x a numeric vector (longitude)

y a numeric vector (latitude)

# Examples

data(brazil) plot(brazil,  $cex = 0.1$ ,  $col = "gray")$ 

<span id="page-5-1"></span>confusionmatrix *Confusion Matrix*

#### Description

A function to compute the confusion matrix of two classification vectors. It can be useful for evaluating discriminant analysis or other classification systems.

#### Usage

```
confusionmatrix(obs, predict)
```
#### Arguments

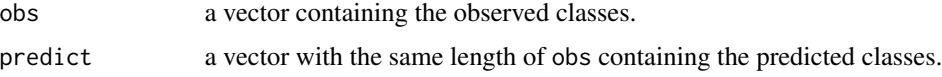

# Value

A square matrix containing the number of objects in each class, observed (rows) and predicted (columns). Diagonal elements refers to agreement of obs and predict.

#### <span id="page-6-0"></span>cov2pcov 7

#### Author(s)

Anderson Rodrigo da Silva <anderson.agro@hotmail.com>

#### See Also

[aer](#page-3-1), [lda](#page-0-0)

#### Examples

```
data(iris)
da <- lda(Species ~ ., data = iris)
pred <- predict(da, dimen = 1)
confusionmatrix(iris$Species, pred$class)
```

```
# End (not run)
```
cov2pcov *Partial Covariance Matrix*

### Description

Compute a matrix of partial (co)variances for a group of variables with respect to another.

Take  $\Sigma$  as the covariance matrix of dimension *p*. Now consider dividing  $\Sigma$  into two groups of variables. The partial covariance matrices are calculate by:

$$
\Sigma_{11.2} = \Sigma_{11} - \Sigma_{12} \Sigma_{22}^{-1} \Sigma_{21}
$$

$$
\Sigma_{22.1} = \Sigma_{22} - \Sigma_{21} \Sigma_{11}^{-1} \Sigma_{12}
$$

# Usage

 $cov2pcov(m, vars1, vars2 = seq(1, ncol(m))[-vars1])$ 

# Arguments

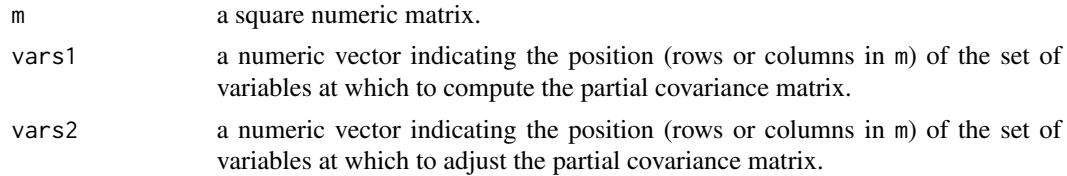

# Value

A square numeric matrix.

#### Author(s)

Anderson Rodrigo da Silva <anderson.agro at hotmail.com>

#### See Also

[cov](#page-0-0)

# Examples

```
(Cl <- cov(longley))
cov2pcov(Cl, 1:2)
```
# End (Not run)

<span id="page-7-1"></span>creategroups *Creating Homogeneous Groups*

#### Description

A function to create homogeneous groups of named objects according to an objective function evaluated at a covariate. It can be useful to design experiments which contain a fixed covariate factor.

# Usage

```
creategroups(x, ngroups, sizes, fun = mean, tol = 0.01, maxit = 200)
```
#### Arguments

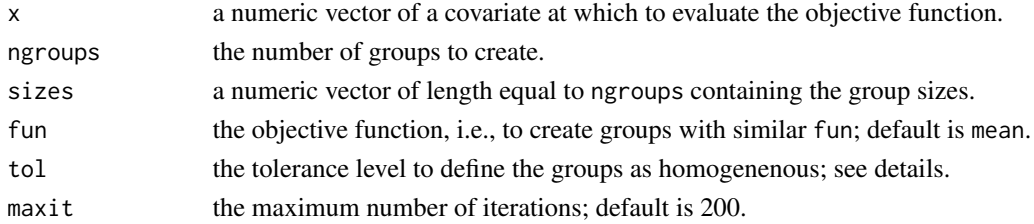

#### Details

creategroups uses a tol value to evaluate the following statistic:  $h = \sum_j^{ngroup} abs(t_{j+1}$  $t_j$ )/ngroups, where  $t_j = \text{fun}(\text{group}_j)$ . If  $h \leq tol$ , the groups are considered homogeneous.

#### Value

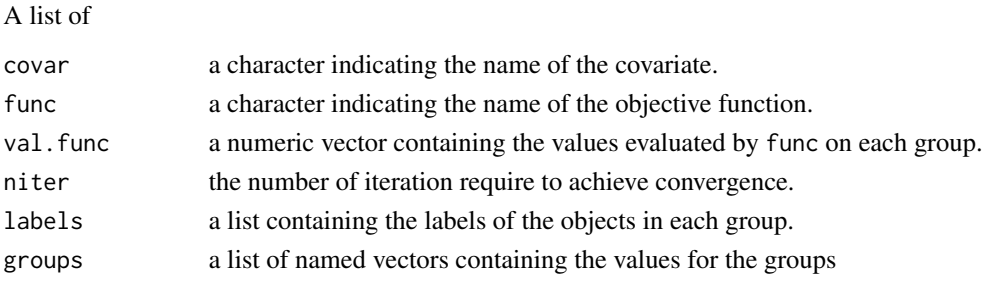

<span id="page-7-0"></span>

#### <span id="page-8-0"></span>D2.disc 9

# Author(s)

Anderson Rodrigo da Silva <anderson.agro@hotmail.com>

# Examples

```
x <- rnorm(10, 1, 0.5)
names(x) <- letters[1:10]
creategroups(x, ngroups = 2, sizes = c(5, 5))
creategroups(x, ngroups = 3, sizes = c(3, 4, 3), tol = 0.05)
# End (not run)
```
D2.disc *Discriminant Analysis Based on Mahalanobis Distance*

#### Description

A function to perform discriminant analysis based on the squared generalized Mahalanobis distance (D2) of the observations to the center of the groups.

# Usage

```
## Default S3 method:
D2.disc(data, grouping, pooled.cov = NULL)
## S3 method for class 'D2.disc'
print(x, \ldots)## S3 method for class 'D2.disc'
predict(object, newdata = NULL, ...)
```
#### Arguments

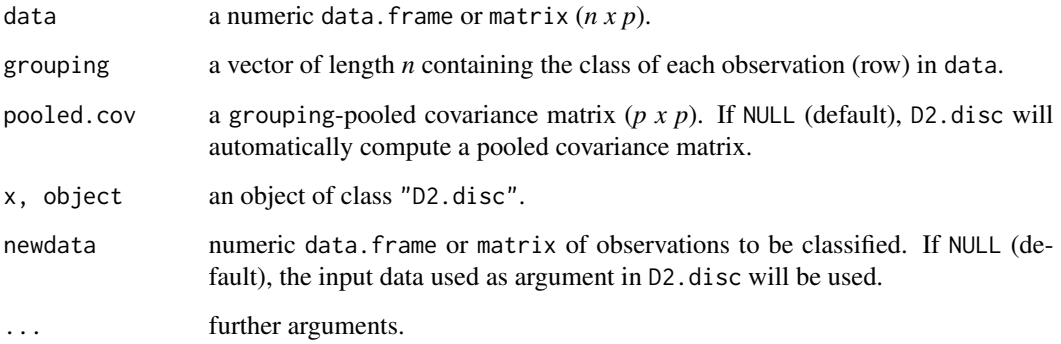

# <span id="page-9-0"></span>Value

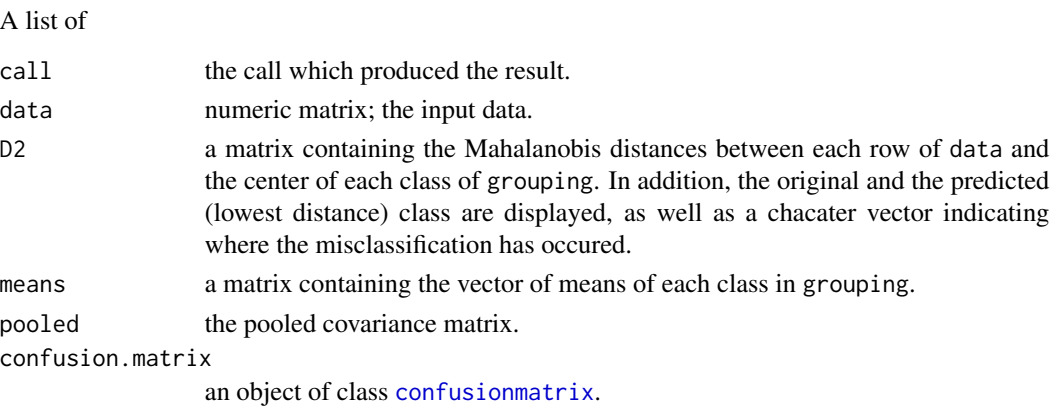

#### Author(s)

Anderson Rodrigo da Silva <anderson.agro@hotmail.com>

# References

Manly, B.F.J. (2004) *Multivariate statistical methods*: a primer. CRC Press. (p. 105-106).

Mahalanobis, P.C. (1936) On the generalized distance in statistics. *Proceedings of The National Institute of Sciences of India*, 12:49-55.

#### See Also

[D2.dist](#page-9-1), [confusionmatrix](#page-5-1), [lda](#page-0-0)

# Examples

```
data(iris)
(disc <- D2.disc(iris[, -5], iris[, 5]))
first10 <- iris[1:10, -5]
predict(disc, first10)
predict(disc, iris[, -5])$class
```
# End (not run)

<span id="page-9-1"></span>D2.dist *Pairwise Squared Generalized Mahalanobis Distances*

#### Description

Function to calculate the squared generalized Mahalanobis distance between all pairs of rows in a data frame with respect to a covariance matrix. The element of the *i*-th row and *j*-th column of the distance matrix is defined as

$$
D_{ij}^2 = (\boldsymbol{x}_i-\boldsymbol{x}_j)'\boldsymbol{\Sigma}^{-1}(\boldsymbol{x}_i-\boldsymbol{x}_j)
$$

#### <span id="page-10-0"></span> $D2$ .dist  $11$

# Usage

```
D2.dist(data, cov, inverted = FALSE)
```
#### Arguments

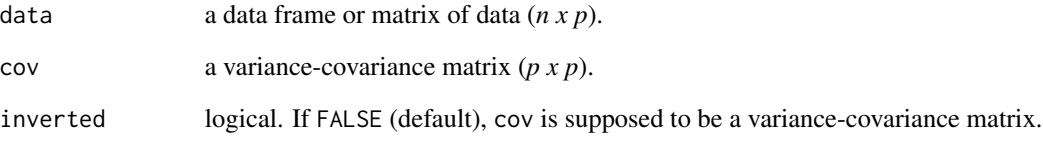

# Value

An object of class "dist".

#### Author(s)

Anderson Rodrigo da Silva <anderson.agro@hotmail.com>

#### References

Mahalanobis, P. C. (1936) On the generalized distance in statistics. *Proceedings of The National Institute of Sciences of India*, 12:49-55.

# See Also

[dist](#page-0-0), [singh](#page-30-1)

# Examples

```
# Manly (2004, p.65-66)
x1 <- c(131.37, 132.37, 134.47, 135.50, 136.17)
x2 <- c(133.60, 132.70, 133.80, 132.30, 130.33)
x3 <- c(99.17, 99.07, 96.03, 94.53, 93.50)
x4 <- c(50.53, 50.23, 50.57, 51.97, 51.37)
x \le - \text{cbind}(x1, x2, x3, x4)Cov <- matrix(c(21.112,0.038,0.078,2.01, 0.038,23.486,5.2,2.844,
0.078,5.2,24.18,1.134, 2.01,2.844,1.134,10.154), 4, 4)
D2.dist(x, Cov)
```
# End (not run)

<span id="page-11-1"></span><span id="page-11-0"></span>

Function to compute a matrix of average distances within and between clusters.

#### Usage

```
distClust(d, nobj.cluster, id.cluster)
```
# Arguments

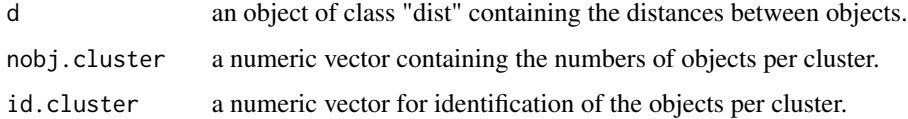

#### Value

A squared matrix containing distances within (diagonal) and between (off-diagonal) clusters.

#### Author(s)

Anderson Rodrigo da Silva <anderson.agro@hotmail.com>

#### See Also

[tocher](#page-32-1), [dist](#page-0-0)

findSubsample *Finding an Optimized Subsample*

#### Description

It allows one to find an optimized (minimized or maximized) numeric subsample according to a statistic of interest. For example, it might be of interest to determine a subsample whose standard deviation is the lowest among all of those obtained from all possible subsamples of the same size.

# Usage

```
findSubsample(x, size, fun = sd, minimize = TRUE, niter = 10000)
```
# <span id="page-12-0"></span>findSubsample 13

# Arguments

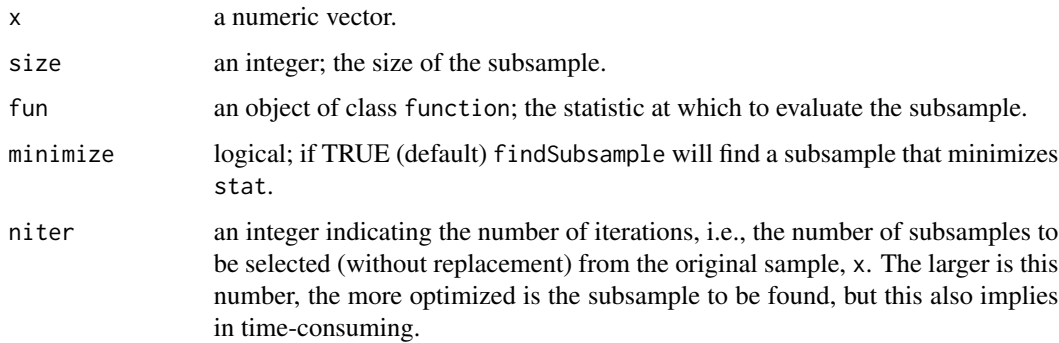

# Value

# A list of

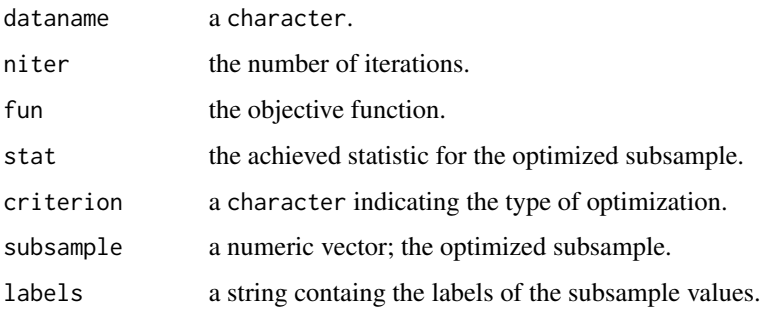

# Author(s)

Anderson Rodrigo da Silva <anderson.agro@hotmail.com>

#### See Also

[sample](#page-0-0), [creategroups](#page-7-1)

# Examples

```
# Example 1
y <- rnorm(40, 5, 2)
findSubsample(x = y, size = 6)
# Example 2
f <- function(x) diff(range(x)) # max(x) - min(x)findSubsample(x = y, size = 6, fun = f, minimize = FALSE, niter = 20000)
```
# End (not run)

<span id="page-13-1"></span><span id="page-13-0"></span>

Function to estimate the parameters of the nonlinear Lessman & Atkins (1963) model for determining the optimum plot size as a function of the experimental coefficient of variation (CV) or as a function of the residual standard error.

$$
CV = a * plotsize^{-b}.
$$

It creates initial estimates of the parameters *a* and *b* by log-linearization and uses them to provide its least-squares estimates via [nls](#page-0-0).

#### Usage

```
fitplotsize(plotsize, CV)
```
## Arguments

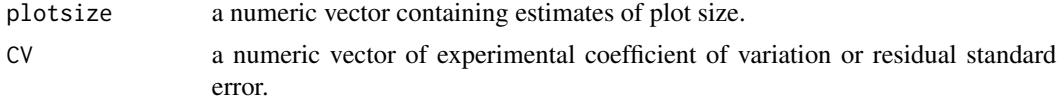

#### Value

A [nls](#page-0-0) output.

#### Author(s)

Anderson Rodrigo da Silva <anderson.agro@hotmail.com>

# References

Lessman, K. J. & Atkins, R. E. (1963) Optimum plot size and relative efficiency of lattice designs for grain sorghum yield tests. *Crop Sci*., 3:477-481.

#### See Also

#### [optimumplotsize](#page-23-1)

#### Examples

```
ps <- c(1, 2, 3, 4, 6, 8, 12)
cv <- c(35.6, 29, 27.1, 25.6, 24.4, 23.3, 21.6)
out <- fitplotsize(plotsize = ps, CV = cv)
predict(out) # fitted.values
plot(cv - ps)curve(coeff(out)[1] * x^(-coeff(out)[2]), add = TRUE)
```
#### <span id="page-14-0"></span>garliedist 15

# End (not run)

#### garlicdist *Distances Between Garlic Cultivars*

#### Description

The data give the squared generalized Mahalanobis distances between 17 garlic cultivars. The data are taken from the article published by Silva & Dias (2013).

#### Usage

```
data(garlicdist)
```
# Format

An object of class "dist" based on 17 objects.

#### Source

Silva, A.R. & Dias, C.T.S. (2013) A cophenetic correlation coefficient for Tocher's method. *Pesquisa Agropecuaria Brasileira*, 48:589-596.

#### Examples

data(garlicdist) tocher(garlicdist)

# End (not run)

gencovtest *Testing Genetic Covariance*

#### Description

gencovtest() tests genetic covariance components from a MANOVA model. Two different approaches can be used: (I) a test statistic that takes into account the genetic and environmental effects and (II) a test statistic that only considers the genetic information. The first type refers to tests based on the mean cross-products ratio, whose distribution is obtained via Monte Carlo simulation of Wishart matrices. The second way of testing genetic covariance refers to tests based upon an adaptation of Wilks' and Pillai's statistics for evaluating independence of two sets of variables. All these tests are described by Silva (2015).

# Usage

```
## S3 method for class 'manova'
gencovtest(obj, geneticFactor, gcov = NULL,
residualFactor = NULL, adjNrep = 1,
test = c("MCPR", "Wilks", "Pillai"),
nsim = 9999,
alternative = c("two.sided", "less", "greater"))
## S3 method for class 'gencovtest'
print(x, digits = 4, ...)
## S3 method for class 'gencovtest'
plot(x, var1, var2, ...)
```
#### Arguments

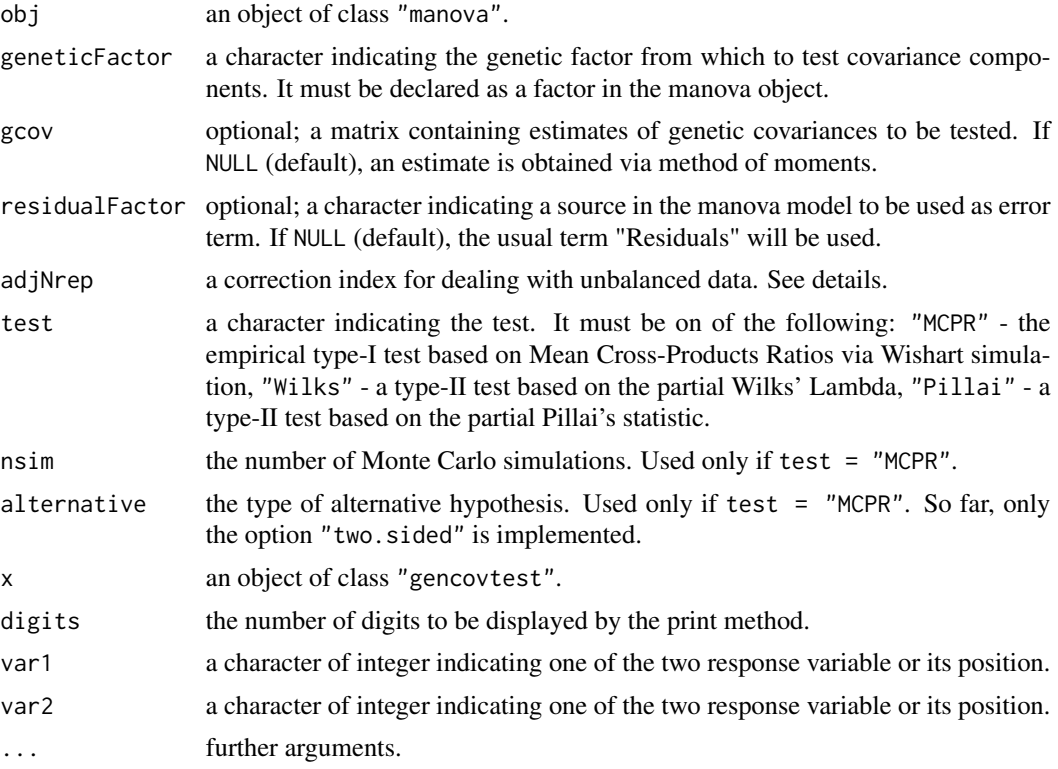

#### Details

The genetic covariance matrix is currently estimated via method of moments, following the equation:

$$
G = (Mg - Me)/(nrep * adjNrep)
$$

where  $Mg$  and  $Me$  are the matrices of mean cross-products associated with the genetic factor and the residuals, respectively;  $nrep$  is the number of replications, calculated as the ratio between the total number of observations and the number of levels of the genetic factor;  $adjNrep$  is supposed to adjust nrep, specially when estimating  $G$  from unbalanced data.

# <span id="page-16-0"></span>gencovtest 17

#### Value

An object of class gencovtest, a list of

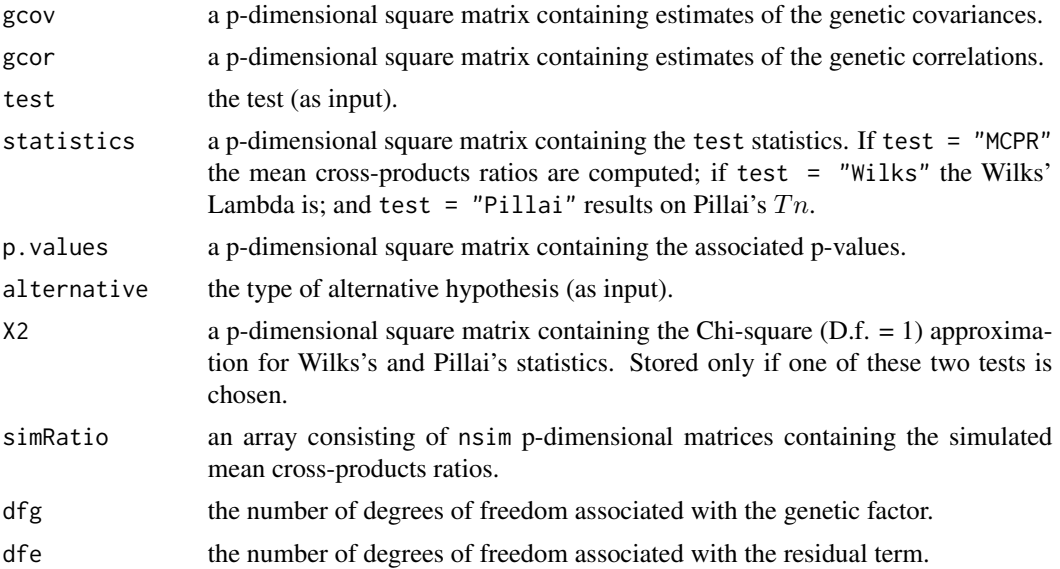

#### Warning

When using the MCPR test, be aware that dfg should be equal or greater than the number of variables (p). Otherwise the simulation of Wishart matrices may not be done.

A collinearity diagnosis is carried out using the condition number (CN), for the inferences may be affected by the quality of  $G$ . Thus, if  $CN > 100$ , a warning message is displayed.

# Author(s)

Anderson Rodrigo da Silva <anderson.agro@hotmail.com>

# References

Silva, A.R. (2015) *On Testing Genetic Covariance*. LAP Lambert Academic Publishing. ISBN 3659716553

#### See Also

[manova](#page-0-0)

# Examples

```
# MANOVA
data(maize)
M <- manova(cbind(NKPR, ED, CD, PH) ~ family + env, data = maize)
summary(M)
# Example 1 - MCPR
```
<span id="page-17-0"></span>18 maize

```
t1 <- gencovtest(obj = M, geneticFactor = "family")
print(t1)
plot(t1, "ED", "PH")
# Example 2 - Pillai
t2 <- gencovtest(obj = M, geneticFactor = "family", test = "Pillai")
print(t2)
plot(t2, "ED", "PH")
# End (not run)
```
maize *Maize Data*

# Description

Data from and experiment with five maize families carried out in randomized block design, with four replications (environments).

#### Usage

data("maize")

#### Format

A data frame with 20 observations on the following 6 variables.

NKPR a numeric vector containing values of Number of Kernels Per cob Row.

ED a numeric vector containing values of Ear Diameter (in cm).

CD a numeric vector containing values of Cob Diameter (in cm).

PH a numeric vector containing values of Plant Heigth (in m).

family a factor with levels 1 2 3 4 5

env a factor with levels 1 2 3 4

# Examples

data(maize) str(maize) summary(maize)

<span id="page-18-1"></span><span id="page-18-0"></span>

Power calculation of Mantel's permutation test.

#### Usage

```
mantelPower(obj, effect.size = seq(0, 1, length.out = 50), alpha = 0.05)
```
# Arguments

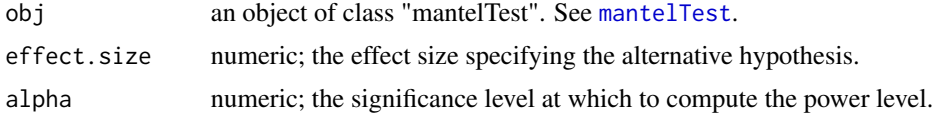

# Value

A data frame containing the effect size and its respective power level.

#### Author(s)

Anderson Rodrigo da Silva <anderson.agro@hotmail.com>

# References

Silva, A.R.; Dias, C.T.S.; Cecon, P.R.; Rego, E.R. (2015). An alternative procedure for performing a power analysis of Mantel's test. *Journal of Applied Statistics*, doi = [10.1080/02664763.2015.](10.1080/02664763.2015.1014894) [1014894](10.1080/02664763.2015.1014894)

# See Also

[mantelTest](#page-19-1)

# Examples

```
# Mantel test
data(garlicdist)
garlic <- tocher(garlicdist)
coph <- cophenetic(garlic)
mt1 < - mantelTest(garlicdist, coph, xlim = c(-1, 1))
# Power calculation, H1: rho = 0.3
mantelPower(mt1, effect.size = 0.3)
# Power calculation, multiple H1s and different alphas
p01 <- mantelPower(mt1, alpha = 0.01)
```

```
p05 \leq - mantelPower(mt1, alpha = 0.05)
p10 \leftarrow mantelPower(mt1, alpha = 0.10)
plot(p01, type = "l", col = 4)lines(p@5, lty = 2, col = 4)
lines(p10, lty = 3, col = 4)
legend("bottomright", c("0.10", "0.05", "0.01"),
title = expression(alpha), col = 4, lty = 3:1, cex = 0.8)
# End (Not run)
```
<span id="page-19-1"></span>

mantelTest *Mantel's Permutation Test*

#### Description

Mantel's permutation test based on Pearson's correlation coefficient to evaluate the association between two distance square matrices.

#### Usage

```
mantelTest(m1, m2, nperm = 999, alternative = "greater",
graph = TRUE, main = "Mantel's test", xlab = "Correlation", ...)
```
# Arguments

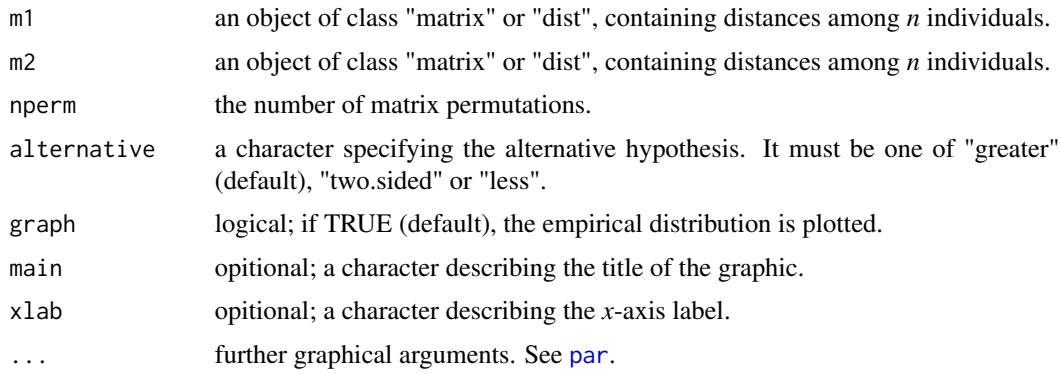

#### Value

A list of

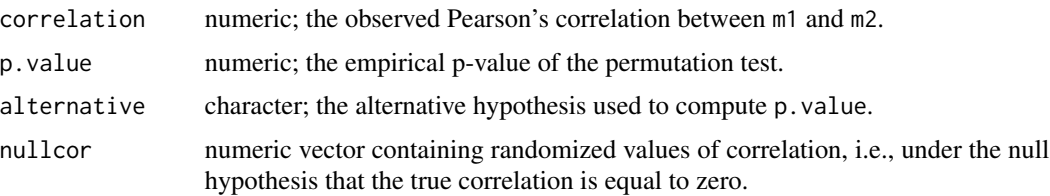

<span id="page-19-0"></span>

#### <span id="page-20-0"></span>moco 21

# Author(s)

Anderson Rodrigo da Silva <anderson.agro@hotmail.com>

# References

Mantel, N. (1967). The detection of disease clustering and a generalized regression approach. *Cancer Research*, 27:209–220.

# See Also

[mantelPower](#page-18-1)

# Examples

```
# Distances between garlic cultivars
data(garlicdist)
garlicdist
# Tocher's clustering
garlic <- tocher(garlicdist)
garlic
# Cophenetic distances
coph <- cophenetic(garlic)
coph
# Mantel's test
mantelTest(garlicdist, coph,
xlim = c(-1, 1)# End (Not run)
```
moco *Moco Cotton Data*

# Description

Data set of...

# Usage

data("moco")

# Format

A data frame with 206 observations (sampling points) on the following 20 variables (coordinates and markers).

- Lon a numeric vector containing values of longitude
- Lat a numeric vector containing values of latitude
- BNL1434.1 a numeric vector (marker)
- BNL1434.2 a numeric vector
- BNL840.1 a numeric vector
- BNL840.2 a numeric vector
- BNL2496.1 a numeric vector
- BNL2496.2 a numeric vector
- BNL1421.1 a numeric vector
- BNL1421.2 a numeric vector
- BNL1551.1 a numeric vector
- BNL1551.2 a numeric vector
- CIR249.1 a numeric vector
- CIR249.2 a numeric vector
- BNL3103.1 a numeric vector
- BNL3103.2 a numeric vector
- CIR311.1 a numeric vector
- CIR311.2 a numeric vector
- CIR246.1 a numeric vector
- CIR246.2 a numeric vector

#### Source

...

#### References

...

# Examples

data(moco) str(moco)

<span id="page-22-0"></span>

It performs multiple correlation t-tests from a correlation matrix based on the statistic:

$$
t = r * \sqrt{df/(1 - r^2)}
$$

where, in general,  $df = n - 2$ .

# Usage

```
multcor.test(x, n = NULL, Df = NULL,
alternative = c("two.sided", "less", "greater"), adjust = "none")
```
#### Arguments

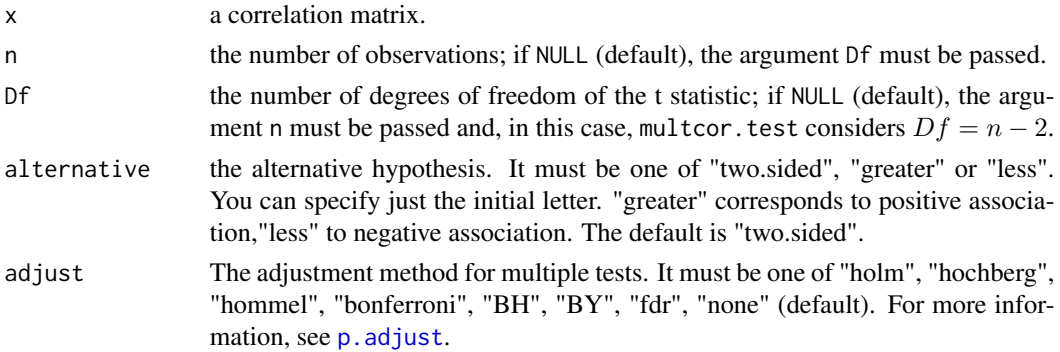

# Value

A list with class "multcor.test" containing the following components:

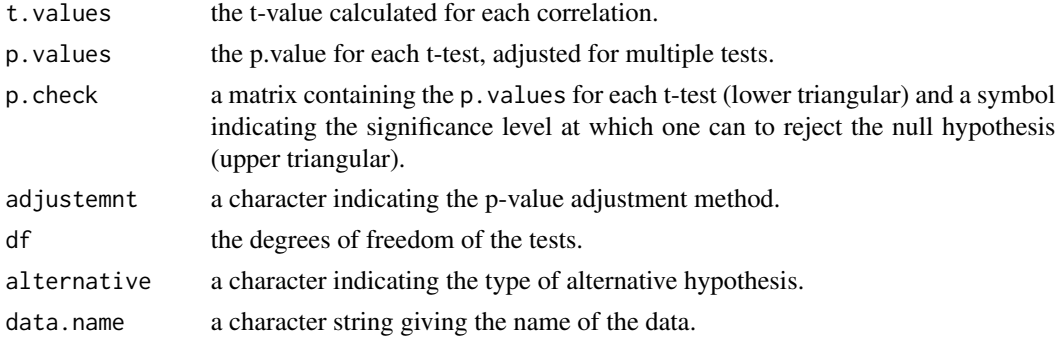

# Author(s)

Anderson Rodrigo da Silva <anderson.agro@hotmail.com>

# See Also

[cor](#page-0-0), [cor.test](#page-0-0), [p.adjust](#page-0-0)

# Examples

```
data(peppercorr)
multcor.test(peppercorr, n = 20)
```
# End (not run)

<span id="page-23-1"></span>optimumplotsize *Maximum Curvature Point for Optimum Plot Size*

# Description

The Meier & Lessman (1971) method to determine the maximum curvature point for optimum plot size as a function of the experimental coefficient of variation.

#### Usage

```
optimumplotsize(a, b)
```
# Arguments

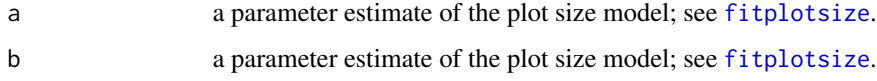

# Value

The (approximated) optimum plot size value.

#### Author(s)

Anderson Rodrigo da Silva <anderson.agro@hotmail.com>

# References

Meier, V. D. & Lessman, K. J. (1971) Estimation of optimum field plot shape and size for testing yield in Crambe abyssinia Hochst. *Crop Sci*., 11:648-650.

# See Also

[fitplotsize](#page-13-1)

<span id="page-23-0"></span>

# <span id="page-24-0"></span>pathanalysis 25

# Examples

```
ps <- c(1, 2, 3, 4, 6, 8, 12)
cv <- c(35.6, 29, 27.1, 25.6, 24.4, 23.3, 21.6)
out <- fitplotsize(plotsize = ps, CV = cv)
plot(cv ~ ps)
curve(coeff(out)[1] * x^(-coeff(out)[2]), add = TRUE)optimumplotsize(a = coef(out)[1], b = coef(out)[2])
# End (not run)
```
pathanalysis *Path Analysis, Simple and Under Collinearity*

# Description

Function to perform the simple path analysis and the path analysis under collinearity (sometimes called *ridge path analysis*). It computes the direct (diagonal) and indirect (off-diagonal) effects of each explanatory variable over a response one.

#### Usage

pathanalysis(corMatrix, resp.col, collinearity = FALSE)

# Arguments

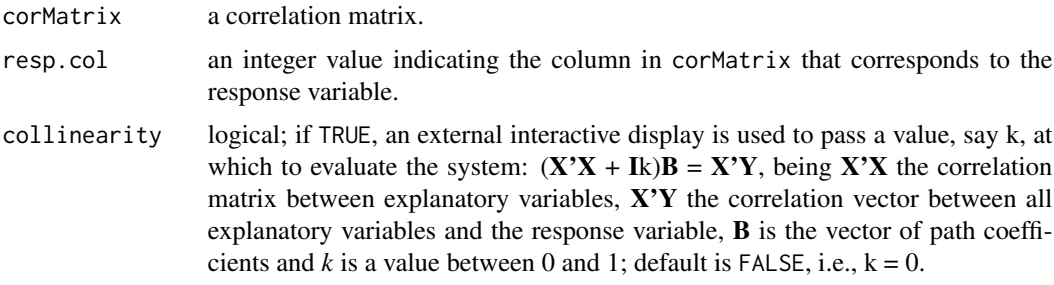

# Value

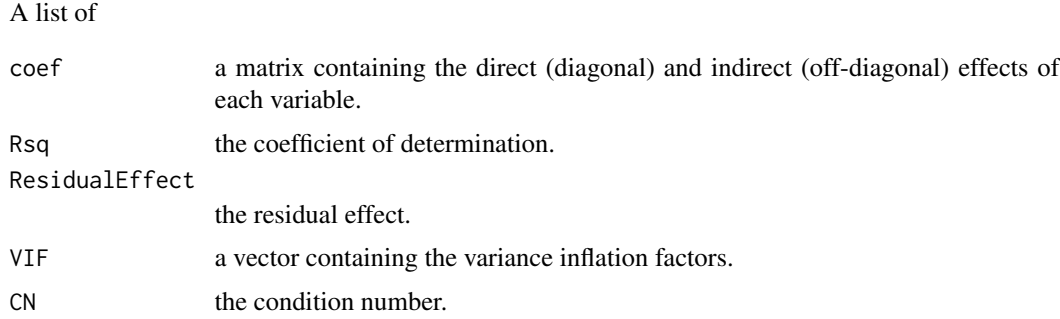

# <span id="page-25-0"></span>Side Effects

If collinearity = TRUE, an interactive graphic is displayed for dealing with collinearity.

#### Author(s)

Anderson Rodrigo da Silva <anderson.agro@hotmail.com>

# References

Carvalho, S.P. (1995) *Metodos alternativos de estimacao de coeficientes de trilha e indices de selecao, sob multicolinearidade*. Ph.D. Thesis, Federal University of Vicosa (UFV), Vicosa, MG, Brazil.

#### Examples

```
data(peppercorr)
pathanalysis(peppercorr, 6, collinearity = FALSE)
```
# End (not run)

peppercorr *Correlations Between Pepper Variables*

#### Description

The data give the correlations between 6 pepper variables. The data are taken from the article published by Silva et al. (2013).

#### Usage

```
data(peppercorr)
```
#### Format

An object of class "matrix".

#### Source

Silva et al. (2013) Path analysis in multicollinearity for fruit traits of pepper. *Idesia*, 31:55-60.

#### Examples

```
data(peppercorr)
print(peppercorr)
```
# End (not run)

<span id="page-26-0"></span>

raise.matrix raises a square matrix to a power by using spectral decomposition.

# Usage

```
raise.matrix(x, power = 1)
```
# Arguments

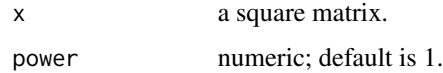

# Value

An object of class "matrix".

# Author(s)

Anderson Rodrigo da Silva <anderson.agro@hotmail.com>

# See Also

[eigen](#page-0-0), [svd](#page-0-0)

# Examples

```
m \leftarrow matrix(c(1, -2, -2, 4), 2, 2)raise.matrix(m)
raise.matrix(m, 2)
# End (not run)
```
samplesize *Minimum Sample Size*

#### Description

Function to determine the minimum sample size for calculating a statistic based on its the confidence interval.

# <span id="page-27-0"></span>Usage

```
samplesize(x, fun, sizes = NULL, lcl = NULL, ucl = NULL,nboot = 200, conf. level = 0.95, nrep = 500, graph = TRUE, ...)
```
# Arguments

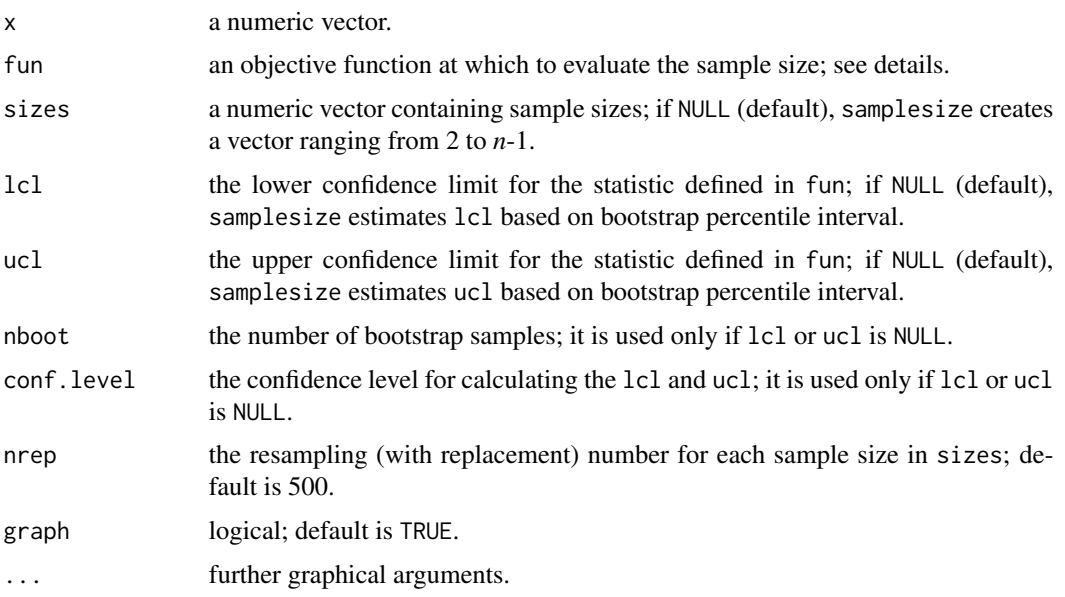

# Details

If ucl or lcl is NULL, fun must be defined as in [boot](#page-0-0), i.e., the first argument passed will always be the original data and the second will be a vector of indices, frequencies or weights which define the bootstrap sample. By now, samplesize considers the second argument only as index.

## Value

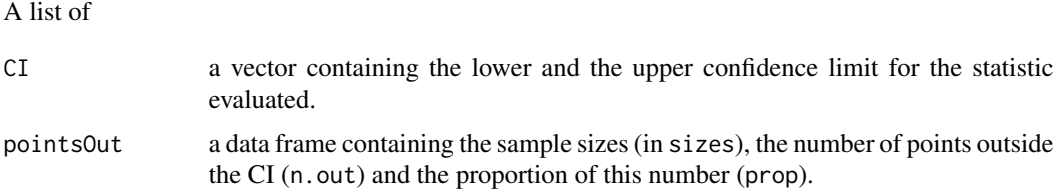

#### Side Effects

If graph = TRUE, a graphic with the dispersion of the estimates for each sample size, as well as the graphic containing the number of points outside the confidence interval for the reference sample.

# Author(s)

Anderson Rodrigo da Silva <anderson.agro@hotmail.com>

#### <span id="page-28-0"></span> $sHe$  29

# Examples

```
cv <- function(x, i) sd(x[i]) / mean(x[i]) # coefficient of variation
x = rnorm(20, 15, 2)cv(x)samplesize(x, cv)
par(mfrow = c(1, 3), cex = 0.7, las = 1)samplesize(x, cv, lcl = 0.05, ucl = 0.20)
abline(h = 0.05 \times 500, col = "blue") # sample sizes with 5% (or less) out CI
# End (not run)
```
sHe *Spatial Analysis of Gene Diversity*

#### Description

Estimate spatial gene diversity (expected heterozygozity - *He*) through the individual-centred approach by Manel et al. (2007). sHe() calculates the unbiased estimate of *He* based on the information of allele frequency obtained from codominant or dominant markers in individuals within a circular moving windows of known radius over the sampling area.

# Usage

 $sHe(x, coord.cols = 1:2, marker.cols = 3:4,$ marker.type = c("codominant", "dominant"), grid = NULL, latlong2km = TRUE, radius, nmin = NULL)

# Arguments

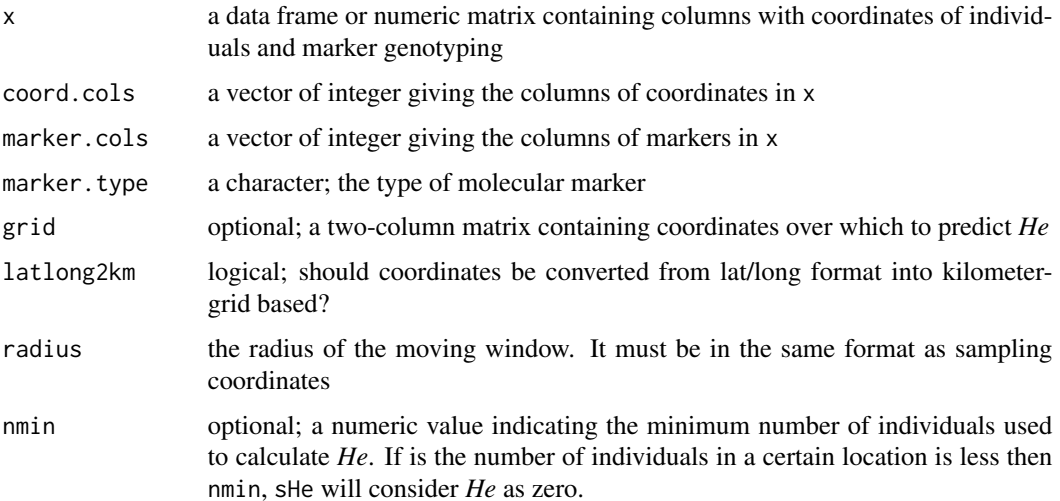

### <span id="page-29-0"></span>Details

The unbiased estimate of expected heterogygozity (Nei, 1978) is given by:

$$
He = (1 - \sum_{i=1}^{n} p_i^2) \frac{2n}{2n - 1}
$$

where  $p_i$  is the frequency of the i-th allele per locus considering the n individuals in a certain location.

#### Value

A list of

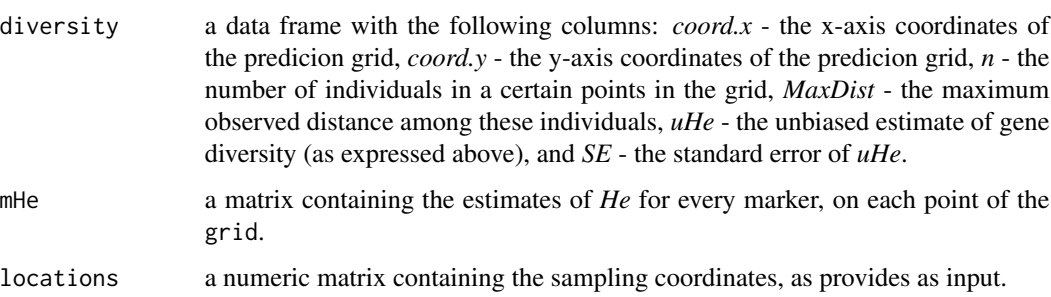

# Warning

Depending on the dimension of x and/or grid, sHe() can be time demanding.

#### Author(s)

Anderson Rodrigo da Silva <anderson.agro@hotmail.com>

Ivandilson Pessoa Pinto de Menezes <ivan.menezes@ifgoiano.edu.br>

#### References

da Silva, A.R.; Malafaia, G.; Menezes, I.P.P. (2017) biotools: an R function to predict spatial gene diversity via an individual-based approach. *Genetics and Molecular Research*, 16: gmr16029655.

Manel, S., Berthoud, F., Bellemain, E., Gaudeul, M., Luikart, G., Swenson, J.E., Waits, L.P., Taberlet, P.; Intrabiodiv Consortium. (2007) A new individual-based spatial approach for identifying genetic discontinuities in natural populations. *Molecular Ecology*, 16:2031-2043.

Nei, M. (1978) Estimation of average heterozygozity and genetic distance from a small number of individuals. *Genetics*, 89: 583-590.

# See Also

[levelplot](#page-0-0)

#### <span id="page-30-0"></span>singh 31

#### Examples

```
data(moco)
data(brazil)
# check points
plot(brazil, cex = 0.1, col = "gray")points(Lat \sim Lon, data = moco, col = "blue", pch = 20)
# using a retangular grid (not passed as input!)
# ex \leftarrow sHe(x = \text{moco}, \text{coord.} \text{cols} = 1:2,
# marker.cols = 3:20, marker.type = "codominant",
# grid = NULL, radius = 150)
#ex
# plot(ex, xlab = "Lon", ylab = "Lat")
# A FANCIER PLOT...
# using Brazil's coordinates as prediction grid
# ex2 \le -\text{ sHe}(x = \text{moco}, \text{coord.} \text{cols} = 1:2,# marker.cols = 3:20, marker.type = "codominant",
# grid = brazil, radius = 150)
# ex2
#
# library(maps)
# borders <- data.frame(x = map("world", "brazil")$x,
# y = map("world", "brazil")$y)
#
# library(latticeExtra)
# plot(ex2, xlab = "Lon", ylab = "Lat",
# x \lim = c(-75, -30), y \lim = c(-35, 10), a \text{spect} = "iso") +
# latticeExtra::as.layer(xyplot(y ~ x, data = borders, type = "l")) +
# latticeExtra::as.layer(xyplot(Lat ~ Lon, data = moco))
# End (not run)
```
<span id="page-30-1"></span>singh *Importance of Variables According to the Singh (1981) Criterion*

# Description

A function to calculate the Singh (1981) criterion for importance of variables based on the squared generalized Mahalanobis distance.

$$
S_{.j} = \sum_{i=1}^{n-1} \sum_{i'>i}^{n} (x_{ij} - x_{i'j}) * (\mathbf{x}_i - \mathbf{x}_{i'})' * \Sigma_j^{-1}
$$

#### Usage

```
## Default S3 method:
singh(data, cov, inverted = FALSE)
```

```
## S3 method for class 'singh'
plot(x, \ldots)
```
# Arguments

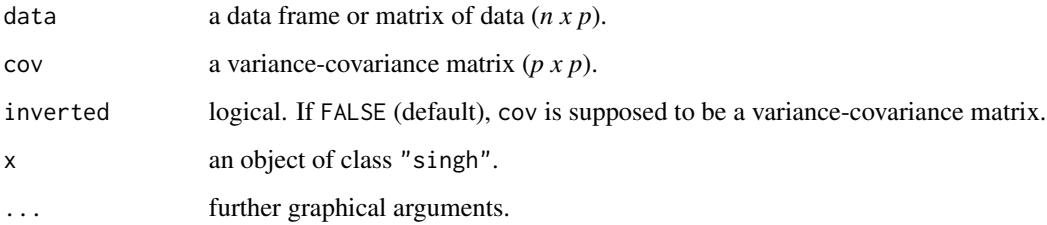

#### Value

singh returns a matrix containing the Singh statistic, the importance proportion and the cummulative proprtion of each variable (column) in data.

#### Author(s)

Anderson Rodrigo da Silva <anderson.agro@hotmail.com>

#### References

Singh, D. (1981) The relative importance of characters affecting genetic divergence. *Indian Journal Genetics & Plant Breeding*, 41:237-245.

#### See Also

[D2.dist](#page-9-1)

#### Examples

```
# Manly (2004, p.65-66)
x1 <- c(131.37, 132.37, 134.47, 135.50, 136.17)
x2 <- c(133.60, 132.70, 133.80, 132.30, 130.33)
x3 <- c(99.17, 99.07, 96.03, 94.53, 93.50)
x4 <- c(50.53, 50.23, 50.57, 51.97, 51.37)
x \le - \text{cbind}(x1, x2, x3, x4)Cov <- matrix(c(21.112,0.038,0.078,2.01, 0.038,23.486,5.2,2.844,
0.078,5.2,24.18,1.134, 2.01,2.844,1.134,10.154), 4, 4)
(s <- singh(x, Cov))
plot(s)
```
# End (not run)

<span id="page-32-1"></span><span id="page-32-0"></span>

tocher performs the Tocher (Rao, 1952) optimization clustering from a distance matrix. The cophenetic distance matrix for a Tocher's clustering can also be computed using the methodology proposed by Silva \& Dias (2013).

# Usage

```
## S3 method for class 'dist'
tocher(d, algorithm = c("original", "sequential"))
## S3 method for class 'tocher'
print(x, \ldots)## S3 method for class 'tocher'
cophenetic(x)
```
# Arguments

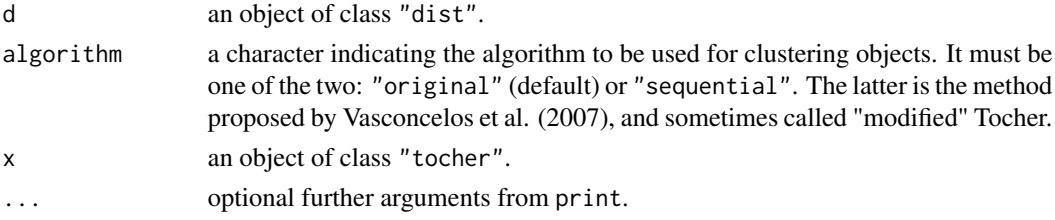

# Value

An object of class tocher. A list of

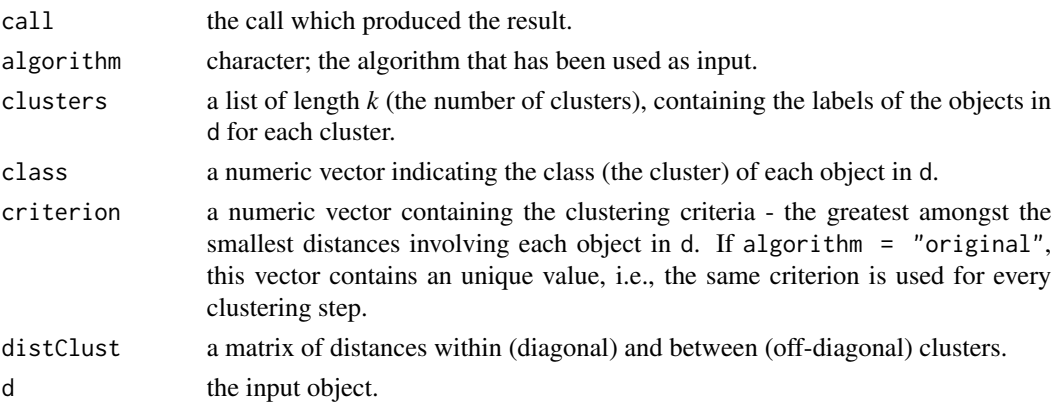

# Warning

Clustering a large number of objects (say 300 or more) can be time demanding.

#### <span id="page-33-0"></span>Author(s)

Anderson Rodrigo da Silva <anderson.agro@hotmail.com>

#### References

Cruz, C.D.; Ferreira, F.M.; Pessoni, L.A. (2011) *Biometria aplicada ao estudo da diversidade genetica*. Visconde do Rio Branco: Suprema.

Rao, R.C. (1952) *Advanced statistical methods in biometric research*. New York: John Wiley & Sons.

Sharma, J.R. (2006) *Statistical and biometrical techniques in plant breeding*. Delhi: New Age International.

Silva, A.R. & Dias, C.T.S. (2013) A cophenetic correlation coefficient for Tocher's method. *Pesquisa Agropecuaria Brasileira*, 48:589-596.

Vasconcelos, E.S.; Cruz, C.D.; Bhering, L.L.; Resende Junior, M.F.R. (2007) Alternative methodology for the cluster analysis. *Pesquisa Agropecuaria Brasileira*, 42:1421-1428.

#### See Also

[dist](#page-0-0), [D2.dist](#page-9-1), [cophenetic](#page-0-0), [distClust](#page-11-1), [hclust](#page-0-0)

#### Examples

```
# example 1
data(garlicdist)
(garlic <- tocher(garlicdist))
garlic$distClust # cluster distances
# example 2
data(USArrests)
(usa <- tocher(dist(USArrests)))
usa$distClust
# cophenetic correlation
cophUS <- cophenetic(usa)
cor(cophUS, dist(USArrests))
# using the sequential algorithm
(usa2 <- tocher(dist(USArrests), algorithm = "sequential"))
usa2$criterion
# example 3
data(eurodist)
(euro <- tocher(eurodist))
euro$distClust
```
# End (not run)

# <span id="page-34-0"></span>Index

∗Topic datasets brazil, [6](#page-5-0) garlicdist, [15](#page-14-0) maize, [18](#page-17-0) moco, [21](#page-20-0) peppercorr, [26](#page-25-0) ∗Topic package biotools-package, [2](#page-1-0) aer, [4,](#page-3-0) *[7](#page-6-0)* biotools *(*biotools-package*)*, [2](#page-1-0) biotools-package, [2](#page-1-0) boot, *[28](#page-27-0)* boxM, [5](#page-4-0) brazil, [6](#page-5-0) confusionmatrix, *[4](#page-3-0)*, [6,](#page-5-0) *[10](#page-9-0)* coph.tocher *(*tocher*)*, [33](#page-32-0) cophenetic, *[34](#page-33-0)* cophenetic.tocher *(*tocher*)*, [33](#page-32-0) cor, *[24](#page-23-0)* cor.test, *[24](#page-23-0)* cov, *[8](#page-7-0)* cov2pcov, [7](#page-6-0) creategroups, [8,](#page-7-0) *[13](#page-12-0)* D<sub>2</sub>.disc<sub>, [9](#page-8-0)</sub> D2.dist, *[10](#page-9-0)*, [10,](#page-9-0) *[32](#page-31-0)*, *[34](#page-33-0)* dist, *[11,](#page-10-0) [12](#page-11-0)*, *[34](#page-33-0)* distClust, [12,](#page-11-0) *[34](#page-33-0)* eigen, *[27](#page-26-0)* findSubsample, [12](#page-11-0) fitplotsize, [14,](#page-13-0) *[24](#page-23-0)* garlicdist, [15](#page-14-0) gencovtest, [15](#page-14-0) hclust, *[34](#page-33-0)*

lda, *[4](#page-3-0)*, *[7](#page-6-0)*, *[10](#page-9-0)* levelplot, *[30](#page-29-0)* maize, [18](#page-17-0) manova, *[17](#page-16-0)* mantelPower, [19,](#page-18-0) *[21](#page-20-0)* mantelTest, *[19](#page-18-0)*, [20](#page-19-0) moco, [21](#page-20-0) multcor.test, [23](#page-22-0) nls, *[14](#page-13-0)* optimumplotsize, *[14](#page-13-0)*, [24](#page-23-0) p.adjust, *[23,](#page-22-0) [24](#page-23-0)* par, *[20](#page-19-0)* pathanalysis, [25](#page-24-0) peppercorr, [26](#page-25-0) plot.gencovtest *(*gencovtest*)*, [15](#page-14-0) plot.singh *(*singh*)*, [31](#page-30-0) predict.D2.disc *(*D2.disc*)*, [9](#page-8-0) print.D2.disc *(*D2.disc*)*, [9](#page-8-0) print.gencovtest *(*gencovtest*)*, [15](#page-14-0) print.tocher *(*tocher*)*, [33](#page-32-0) raise.matrix, [27](#page-26-0) sample, *[13](#page-12-0)* samplesize, [27](#page-26-0)

sHe, [29](#page-28-0) singh, *[11](#page-10-0)*, [31](#page-30-0) svd, *[27](#page-26-0)*

tocher, *[12](#page-11-0)*, [33](#page-32-0)